# **Расчет рекомендации на закупку**

В программе заложен базовый механизм расчета рекомендаций на закупку, который основан на анализе продаж, необходимых страховых запасах, имеющемся остатке и сроков следующей поставки. Данный расчет используется, как при формировании заказов вручную, так и при создании автозаказов (с использованием планировщика). Так при [создании заказа,](http://documentation.luxsoft.by/pages/viewpage.action?pageId=43647306) на вкладке "**Подбор**"\"**Товары**", в нижней части отображается ряд промежуточных параметров, участвующих при расчете рекомендаций.

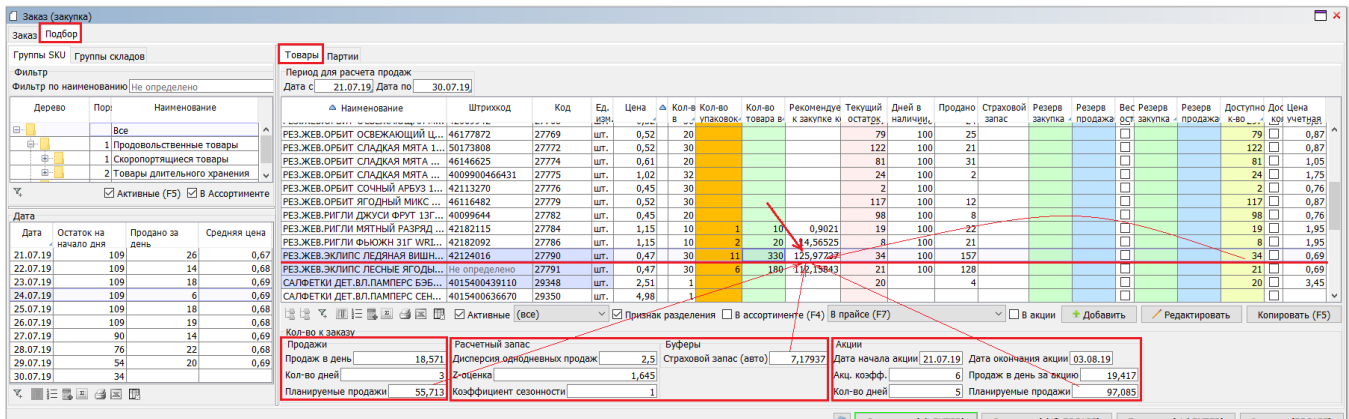

пъ (alt ENTER) Отменить (shift ESCAPE) Провести (ctrl ENTER) Закрыть (ESCAPE)

## **Формула для расчета рекомендуемого количества**

**Количество к заказу** = **Планируемые продажи \* Коэффициент сезонности** + MAX(**[Страховой запас \(расчетный\)](http://documentation.luxsoft.by/pages/viewpage.action?pageId=68124874#id--) \* Коэффициент сезонности**, **[Страховой](http://documentation.luxsoft.by/pages/viewpage.action?pageId=68124874#id--)  [запас \(пользовательский\)](http://documentation.luxsoft.by/pages/viewpage.action?pageId=68124874#id--))** - **Доступное количество**

**1) Планируемые продажи = Планируемые продажи (обычные) + Планируемые продажи (акционные)**

- **Планируемые продажи (обычные) = (Количество дней до след.поставки Кол-во дней для заказа (акция))\* Среднедневные продажи**
	- **Среднедневные продажи = (Продажи за период с Текущая дата минус Количество дней для расчета однодневных продаж по Текущая дата минус 1 день) / Количество дней для расчета однодневных продаж**
- **Планируемые продажи (акционные) = Кол-во дней для заказа (акция) \* Среднедневные продажи за акцию**
	- **Кол-во дней для заказа (акция) = MIN (Дата окончания акции, Дата след.поставки) MAX (Дата поставки, Дата начала акции)**
	- **Среднедневные продажи за акцию = ЕСЛИ Дата начала акции >= Текущая дата, ТО Среднедневные продажи \* Акционный коэффициент, ИНАЧЕ Среднедневные продажи за период (Дата начала акции, MIN(Дата окончания акции, Текущая дата минус 1))**

**2) Коэффициент сезонности = 1 + (Сезонный коэффициент (расч.) – 1)\* Коэфф. сезонности (упр.)**

- **Сезонный коэффициент (расч.) = Продажи товара за 1-ый расч. период прошлого года / Продажи товара за 2-ый расч. период прошлого года 1-ый расч. период прошлого года = Период с (Текущая дата – 1 год) по (Текущая дата – 1 год + Количество дней для расчета сезонного коэффициента продаж)**
	- **2-ый расч. период прошлого года = Период с (Текущая дата 1 год Количество дней для расчета сезонного коэффициента продаж) по (Текущая дата – 1 год – 1 день)**

**3) Страховой запас = Z-оценка (упр.) \* Дисперсия однодневных продаж \* Количество дней до след.поставки / КОРЕНЬ КВ.(Количество дней для расчета однодневных продаж)**

 $\bullet$  Дисперсия однодневных продаж =  $\sqrt{a^2/b}$ 

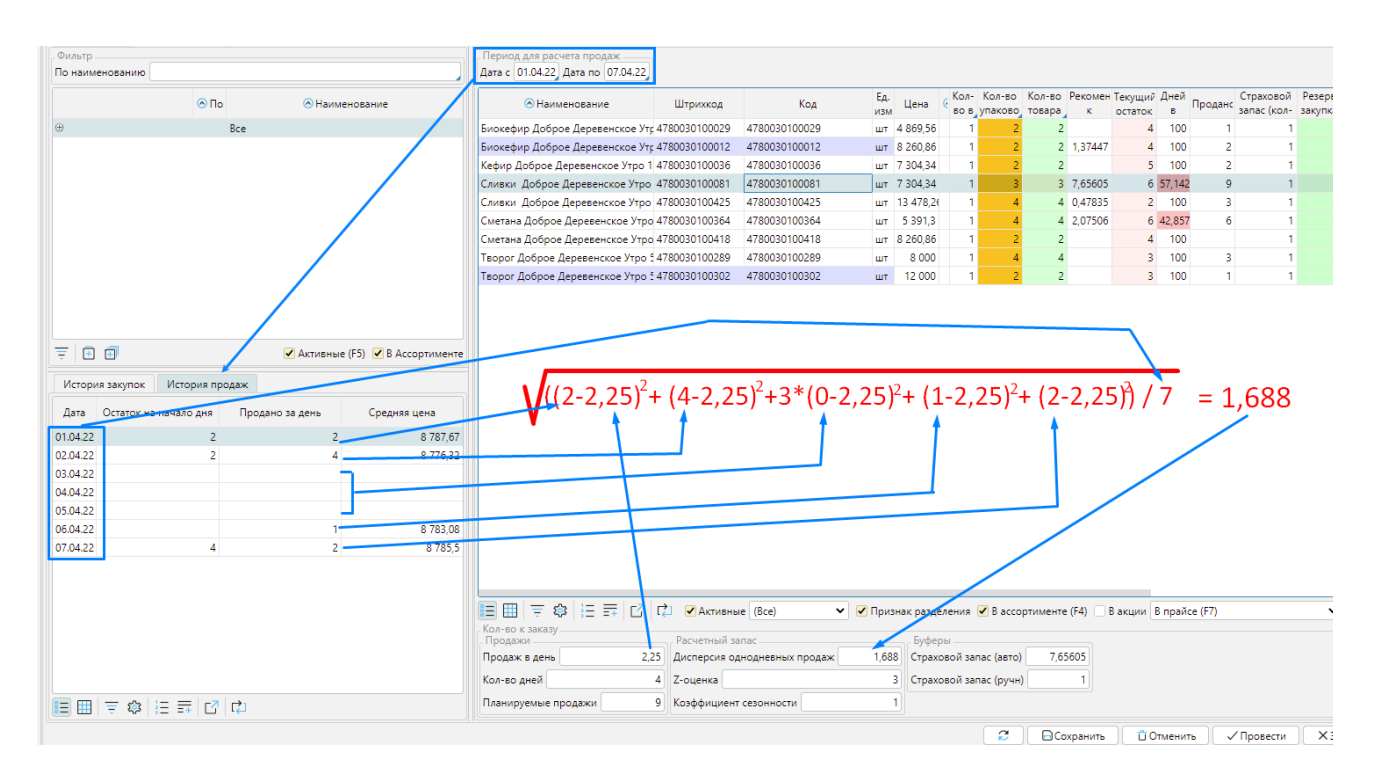

#### **При расчете "Продаж в день":**

*Дисперсия однодневных продаж – рассчитывается за период с Текущая дата минус Количество дней для расчета однодневных продаж по Текущая дата минус 1 день.* 

*a= продано за интервал ( или 0 при отсутствии) -'Продаж в день' (Если Администрирование/Настройки/Склад/ стоит галочка 'Расчитывать дни на складе регламентно' ТО Продажи делятся не на 'Количество дней для расчета однодневных продаж', а на 'Дни на складе') b= 'Количество дней для расчета однодневных продаж'*

### **При расчете 'Продаж в день за акцию'**

*Дисперсия однодневных продаж – рассчитывается за период с 'Дата начала продаж' по 'Дата окончания продаж' a= продано за интервал ( или 0 при отсутствии) -'Продаж в день' (Если Администрирование/Настройки/Склад/ стоит галочка 'Расчитывать дни на складе регламентно' ТО Продажи делятся не на 'Количество дней для расчета однодневных продаж', а на 'Дни на складе') b= количество дней в периоде с 'Дата начала продаж' по 'Дата окончания продаж'*

#### **4) Доступное количество = Текущий остаток (если больше 0) - Текущий резерв**

1 Demo - Администратор (demo.lsfusion.org:7653)  $\Box$  $\times$ Файл Вид Окно Справка  $\mathbb{R}^3$  $\bullet$ ← 每 柔 € r1 遠 烧 菖  $\divideontimes$  $\frac{1}{2}$ 5 ш  $\overline{\phantom{0}}$ Рабочий стол Справочни .<br>Склад Продажи Розничная торговля Финансы Цены Оборудование Транспорт ВЭД Производство WMS Администрирование Чат Учётная запись  $BI$  $\overline{\Box}$  x <u><sup>1</sup></u> Закупки Параметры автозаказа Дерево <u>на</u> заказы Акц. коэфф. Дерево  $\triangle$  Not Количество дней для расчета Количество дней для расчета Z-оценка (упр.) △ Наименование Коэфф. сезонности Параметры автозаказа однодневных продаж сезонного коэффициента прода  $($ ynp. $)$ **В Накладные** le-l Bce  $1,645$  $\overline{21}$ 1 Продовольственные товары 1,645 **Ш** Акты расхождений  $\frac{1}{\frac{1}{\sqrt{2}}}$ 21 j≑ 2 Непродовольственные товары 21 0,675  $\overline{3}$ Возвраты 3 Прочие товары  $\mathbf{21}$ 1,645 **В** Заказы  $\frac{1}{2}$ 4 Собственное производство  $21$ 1.645  $\overline{a}$ **ПРИ Накладиние** 5 Услуги  $1,645$  $21$ Ò. **В Акты расхождений** Джестори .<br>• Справочники • Операции ,<br>Отчеты **•• Регистр поступлений ВШ** Исполнени е заяво Потчет по поступлениям  $\overline{\mathbf{x}}$ ⊠ Активные (F5) **Поступления по неделям** ● Сохранить (alt ENTER) Отменить (shift ESCAPE)

Ряд входных параметров задается на форме **Закупки\Закупки\Параметры автозаказа**. Параметры могут быть заданы для любого узла основного классификатора товаров.

- *Количество дней для расчета однодневных продаж* период (текущая дата минус кол-во дней), за который анализируется реализация товаров.
- *Количество дней для расчета сезонного коэффициента продаж* периоды до и после текущей даты прошлого года.
- Коэффициент сезонности (упр.) коэффициент, увеличивающий количество к заказу.
- *Z-оценка (упр.)* коэффициент, определяющий вероятностный уровень доступности товара: 99% 2,575; 95% 1,95; 90% 1,645; 70% 1,035; 50% 0,675.
- *Акционный коэффициент* коэффициент, отражающий влияние акции на темпы продаж.

Параметры *Дата поставки* и *Дата следующей поставки* хранятся в заказах, на вкладке "**[Дополнительные параметры](http://documentation.luxsoft.by/pages/viewpage.action?pageId=43647306#id--add_param)**". При формировании автозаказа эти даты берутся из **Графика поставок (закупка)**.

Для получения объективных планируемых продаж, помимо сезонности, учитываются и проводимые акции. Акции учитывается в двух случаях:

- в период для расчета однодневных продаж если акция действует на *Текущую дату*, то *Количество дней для расчета однодневных продаж* считается не от этой даты, а от *Даты начала акции*. Если акция заканчивается в период для расчета однодневных продаж, то *Количество дней для расчета однодневных продаж* будет уменьшено на количество дней акции.
- в период между поставками если период действия акция попадает в срок между поставками, то последний разбивается на два отрезка: дни продажи без акции и дни продажи с акцией. Для данных отрезков считается продажи.

*Дата начала акции* и *Дата окончания акции* берется из акционного прайса (блок "**Период действия**", поля "*Дата с*" и "*Дата по*"). Акционным прайсом является прайс, сформированный по операции, имеющей параметр "*Является акцией*" (вкладка "**Параметры**").

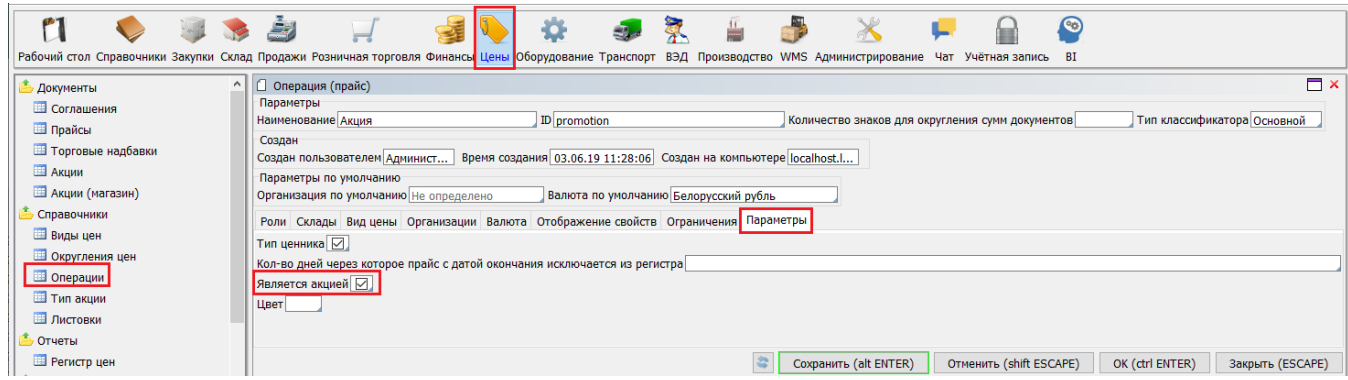

Рекомендуемое количество к заказу будет округляться до величины кратной упаковке (поле "*Количество в упаковке (закупка)*" в карточке товара). Если в карточке товара заполнено поле "*Минимальное кол-во заказа*", то рекомендуемое количество кратно значению в этом поле.